Name:

This exam has 7 questions, for a total of 100 points.

1. 10 points Given the following token definitions and grammar:

```
TRUE = "True"
FALSE = "False"
PRINT = "print"
INPUT = "input"
IF = "if"ELSE = "else"
LP = "("RP = ""
module ::= statement
statement ::= PRINT expression
expression ::= TRUE | FALSE | INPUT LP RP | expression IF expression ELSE expression
```
show the tokenization and parse tree for the following program. The precedence and associativity of the arithmetic expressions is the same as in Python.

print input() if input() else False

```
Solution:
  Tokenization: PRINT INPUT LP RP IF INPUT LP RP ELSE FALSE
  Parse tree: (drawing an actual tree is OK)
  module
      statement
          PRINT
          expression
              expression
                  INPUT
                  LP
                  RP
              IF
              expression
                  INPUT
                  LP
                  RP
              ELSE
              expression
                  FALSE
```
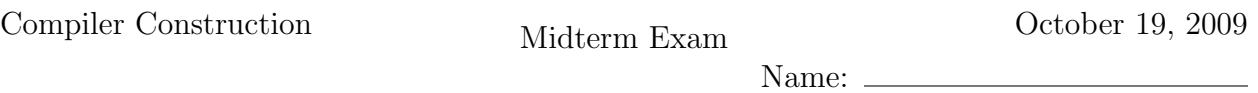

2.  $\boxed{10 \text{ points}}$  Draw the abstract syntax tree (AST) (or write down its textual representation) that Python's built-in parser would produce for the program in question 1. (You can leave out None values.)

## Solution:

```
Module(Stmt([Printnl([IfExp(CallFunc(Name('input'), []),
                            CallFunc(Name('input'), []),
                            Name('False'))])]))
```
3. | 10 points | Given the input

```
1
0
```
what is the output of the program in question 1? Given the input

0 1

what is the output?

## Solution: given input: 1 0 produces output: 0 given input:  $\Omega$ 1 produces output: False

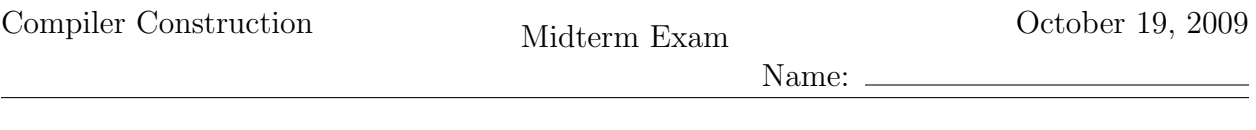

4. 20 points Given the following interference graph that has a node for each variable, assign each variable to a location (a register or stack offset) using the greedy saturationbased algorithm. You are compiling for a computer architecture that has only two general purpose registers, %eax and %ebx, but is otherwise just like the x86. Write down the following information for each step in the algorithm: 1) how many available registers there are for each variable at the beginning of the step, 2) what variable is chosen for assignment in this step, and 3) which register or stack location is assigned to that variable. Please format your answer as a table with one row per step.

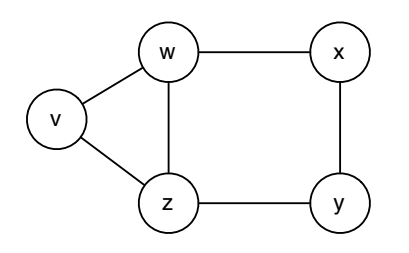

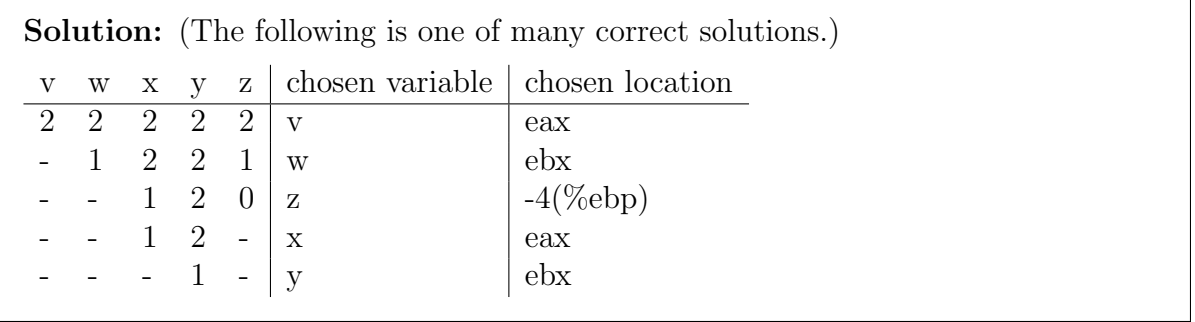

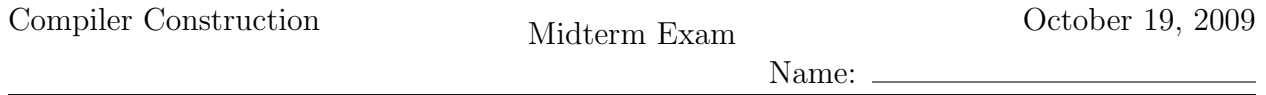

5. 20 points Translate the AST from question 2 into monomorphic intermediate representation given by the following grammar. The only kinds of values in this subset of Python that you need to deal with are integers, booleans (no lists or dictionaries), and pyobj (which is the tagged union of integers and booleans). Recall that the tag for integers is 0 and the tag for Booleans is 1.

```
type ::= int | bool
boolean ::= True | False
integer ::= 0 | 1 | 2 | ...identifier = [a-zA-Z0-9]] +value ::= boolean | integer
op ::= "==" | "!="
expr ::= Name(identifier) | Input() | Const(value)
       | Let(identifier, expr, expr) | IfExp(expr, expr, expr)
       | InjectFrom(type, expr) | ProjectTo(type, expr) | GetTag(expr)
       | Compare(expr, op, expr)
stmt ::= Stmt([stmt,...,stmt]) | Printnl(expr)
module = Module(stmt)
```
The intermediate representation that you produce must conform to the following type checking rules. The symbol  $\Gamma$  is a dictionary, mapping variables to types.

 $\Gamma \vdash \mathtt{Name}(x) : \Gamma[x]$  Γ  $\vdash \mathtt{Input}() : \mathtt{pyobj}$  $b \in \texttt{boolean}$  $\Gamma \vdash \texttt{Const}(b) : \texttt{bool} \hspace{1cm} \Gamma \vdash \texttt{Const}(n) : \texttt{int}$  $n \in \mathtt{integer}$  $\Gamma \vdash e_1 : T_1 \quad \Gamma, x : T_1 \vdash e_2 : T_2$  $\Gamma \vdash \texttt{Let}(x, e_1, e_2) : T_2$  $\Gamma \vdash e_1 : \texttt{bool} \quad \Gamma \vdash e_2 : T \quad \Gamma \vdash e_3 : T$  $\Gamma \vdash \mathtt{IfExp}(e_1, e_2, e_3) : T$  $\Gamma \vdash e : T \quad T \in \{\texttt{bool}, \texttt{int}\}$  $\Gamma \vdash \mathtt{InjectFrom}(T, e) : \mathtt{pyobj}$  $\Gamma \vdash e : {\sf yyobj} \quad \ T \in \{\texttt{bool}, \texttt{int}\}$  $\Gamma \vdash \texttt{ProjectTo}(T, e) : T$  $\Gamma \vdash e : \mathtt{pyobj}$  $\Gamma \vdash \texttt{GetTag}(e) : \texttt{int}$  $\Gamma \vdash e_1 : T \quad \Gamma \vdash e_2 : T \quad T \in \{\texttt{bool}, \texttt{int}\}$  $\Gamma \vdash \texttt{Compare}(e_1, op, e_2)$  : bool  $\{\} \vdash e : \text{pyobj}$  $\vdash \mathtt{Printnl}(e)$  $\vdash s_0$   $\cdots$   $\vdash s_n$  $\vdash \texttt{Stmt}([s_0, \ldots, s_n])$  $\vdash s$  $\vdash$  Module $(s)$ 

```
Solution:
  Module(Stmt([Printnl(
    IfExp(Let(tmp, Input(),
              IfExp(Compare(GetTag(Name('tmp')), '==', Const(0)),
                    Compare(Const(0),'!=', ProjectTo(int, Name('tmp'))),
                    Compare(Const(False),'!=', ProjectTo(bool, Name('tmp'))))),
          Input(),
          InjectFrom(bool, Const(False))))]))
```
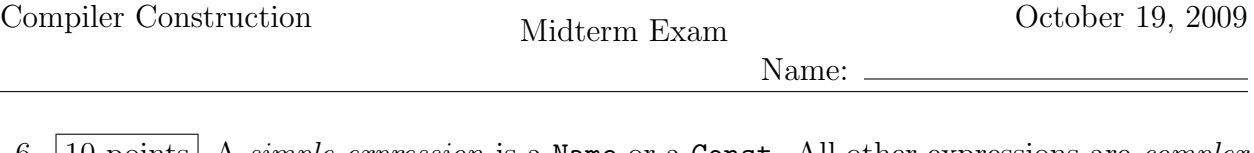

6. 10 points A simple expression is a Name or a Const. All other expressions are *complex* expressions. Flatten the result of the previous question into an equivalent program that does not contain complex expressions nested inside of other expressions by introducing temporary variables. The output should be in the intermediate language described in the previous question, with the addition of Assign and If statements.

```
stmt ::= ... | Assign(identifier, expr) | If(expr, stmt, stmt)
```
## Solution:

```
Module([Stmt([
Assign(0_tmp, Input()),
Assign(1_tmp, GetTag(0_tmp)),
Assign(2_tmp, Compare(1_tmp, '==', 0)),If(2_tmp,
  Stmt([Assign(3_tmp, ProjectTo(int, 0_tmp)),
        Assign(4_tmp, Compare(Const(0), "!=", 3_tmp)),
        Assign(11_tmp, 4_tmp)]),
  Stmt([Assign(7_tmp, ProjectTo(bool, 0_tmp)),
        Assign(8_tmp, Compare(Const(False), "!=", 7_tmp)),
        Assign(11_tmp, 8_tmp)])),
If(11_tmp,Stmt([Assign(12_tmp, Input()),
         Assign(14_tmp, 12_tmp)]),
   Stmt([Assign(13_tmp, InjectFrom(bool, Const(False))),
         Assign(14_tmp, 13_tmp)]),
Printnl(14_tmp)
])])
```
- 7. 20 points Perform instruction selection, transforming the result of the previous question into pseudo-x86 assembly, that is, x86 assembly except that you should:
	- use variables instead of registers and stack locations. (You don't need to do register allocation to answer this question.) You may still need to use a few registers, for example, you'll need to mention %eax to get the return value from a function call and %esp to move the stack pointer after a function call.
	- use "if" statements instead of jumps instructions. An "if" statement should have the following form:

```
if var:
   instructions
else:
   instructions
```
where var is a variable that is treated as 32-bit Boolean value: if it is 0 the else branch is taken, otherwise the then branch is taken.

Put comments in your assembly code that says which statement each sub-sequence of instructions comes from. You may make calls to the following C functions but no others.

```
void print_any(pyobj p);
pyobj input_int();
```
Recall that a pyobj is a 32 bit value, where the right-most two bits contain the tag.

 $\equiv$ 

Name:

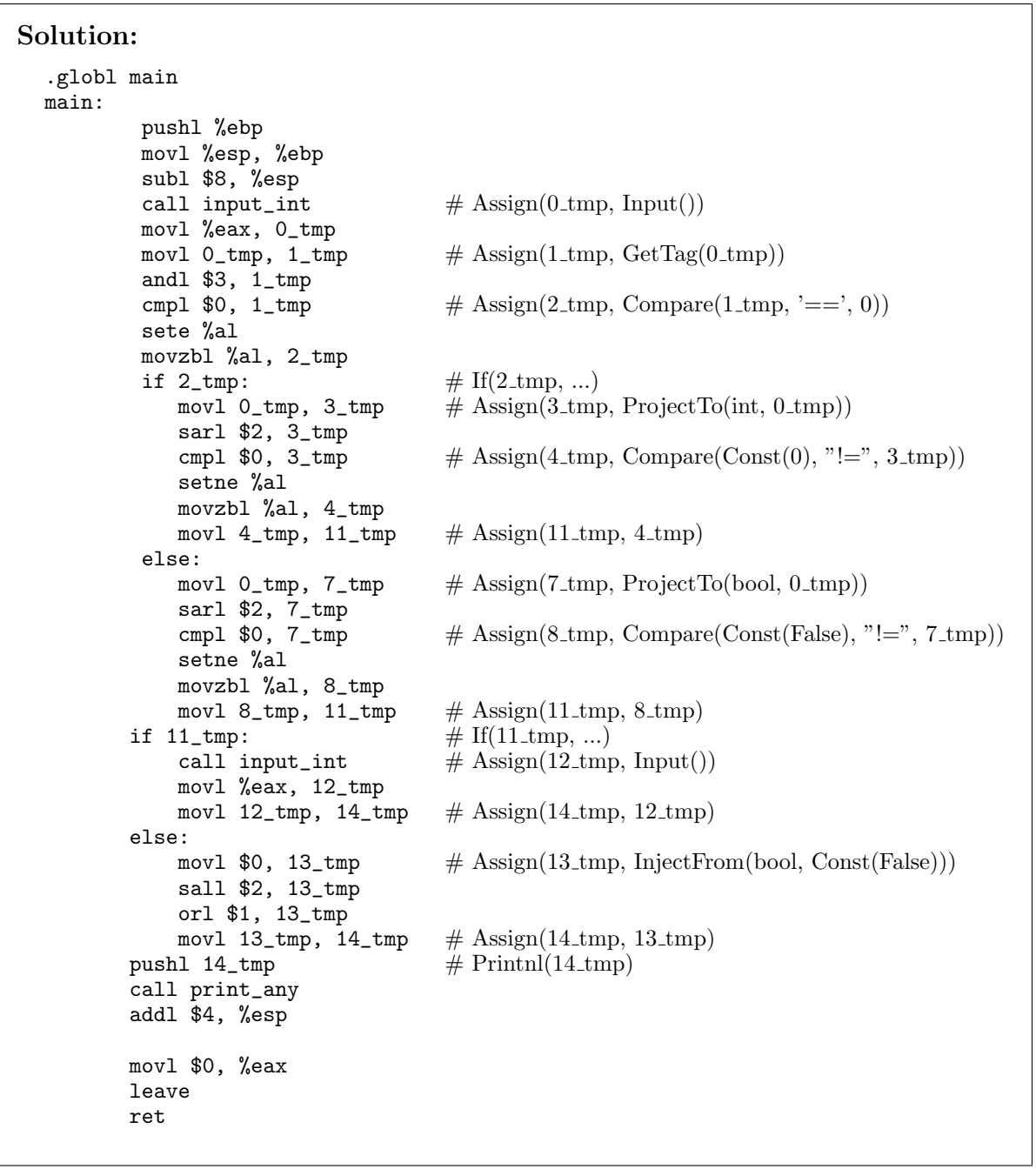